# Web Programming Step by Step

Lecture 24 SQL Joins Reading: 11.4 - 11.5; Appendix A

#### References: SQL syntax reference, w3schools tutorial

Except where otherwise noted, the contents of this presentation are Copyright 2009 Marty Stepp and Jessica Miller.

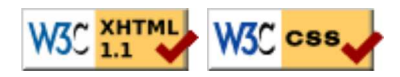

# Appendix A: Database Design

- 11.1: Database Basics
- $\bullet$  11.2: SQL
- 11.3: Databases and PHP
- Appendix A: Database Design
- 11.4: Multi-table Queries

# Database design principles (Appendix A)

- database design : the act of deciding the schema for a database
- database schema: a description of what tables a database should have, what columns each table should contain, which columns' values must be unique, etc.
- some database design principles:
	- $\circ$  keep it simple, stupid (KISS)
	- provide an identifier by which any row can be uniquely fetched
	- $\circ$  eliminate redundancy, especially of lengthy data (strings)
		- integers are smaller than strings and better to repeat
	- favor integer data for comparisons and repeated values
		- integers are smaller than strings and better to repeat
		- integers can be compared/searched more quickly than strings, real numbers

#### First database design

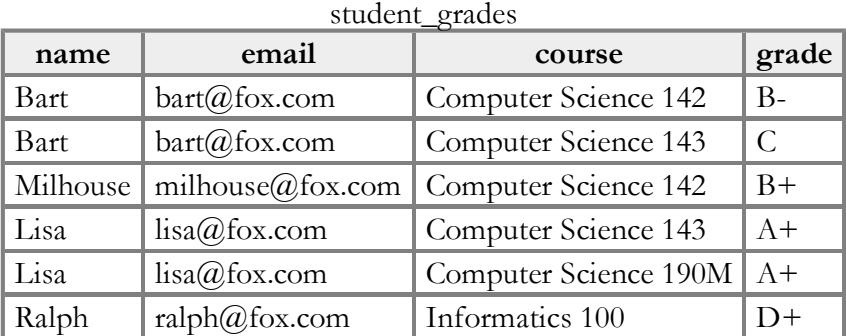

- what's good and bad about this design?
	- good: simple (one table), can see all data in one place
	- bad: redundancy (name, email, course repeated frequently)
	- bad: most searches (e.g. find a student's courses) will have to rely on string comparisons
	- $\circ$  bad: there is no single column whose value will be unique in each row

# Second database design

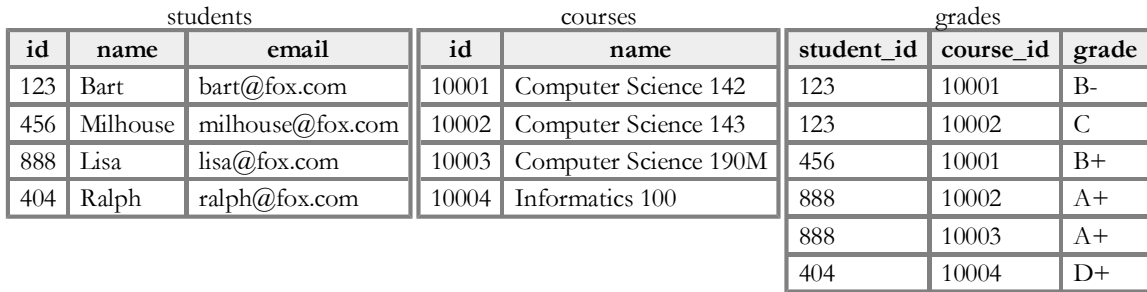

- splitting data into multiple tables avoids redundancy
- normalizing: splitting tables to improve structure and remove redundancy / anomalies
- normalized tables are often linked by unique integer IDs

#### Related tables and keys

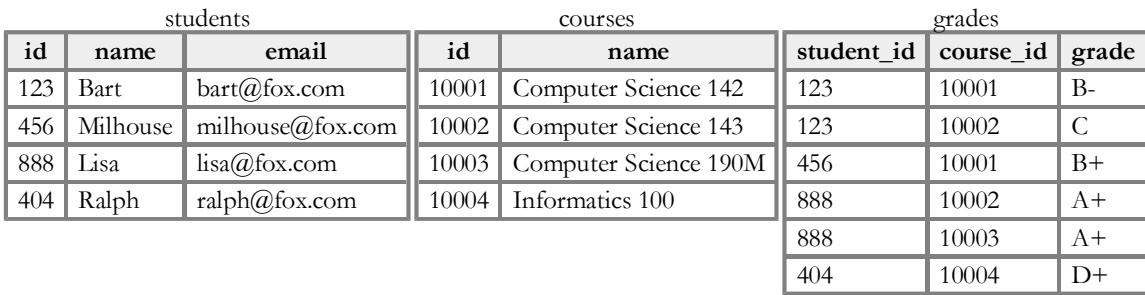

- primary key: a table column guaranteed to be unique for each record  $\circ$  record in Student table with id of 888 is Lisa Simpson's student info
- records of one table may be associated with  $record(s)$  in another table
- foreign key: a column in table A that stores a value of a primary key from another table B  $\circ$  records in Grade table with student id of 888 are Lisa Simpson's course grades

# Design question

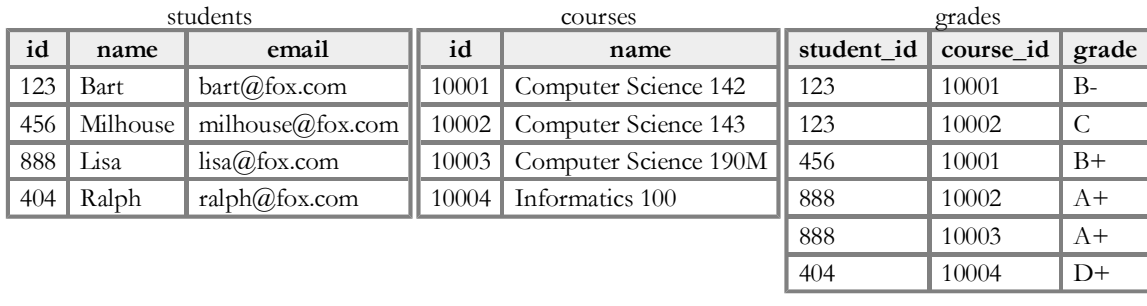

- suppose we want to keep track of the teachers who teach each course
	- e.g. Ms. Krabappel always teaches CSE 142 and INFO 100
	- e.g. Ms. Hoover always teaches CSE 143
	- e.g. Mr. Stepp always teaches CSE 190M
- what tables and/or columns should we add to the database?

#### Design answer

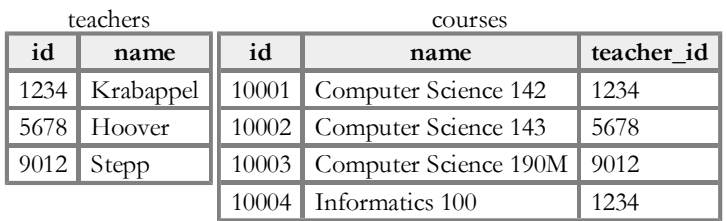

- add a teachers table containing information about instructors
- link this to courses by teacher IDs
- why not just skip the teachers table and put the teacher's name as a column in courses?

 $\circ$  repeated teacher names are redundant and large in size

# 11.4: Multi-table Queries

- 11.1: Database Basics
- 11.2: SQL
- 11.3: Databases and PHP
- 11.4: Multi-table Queries

# Example simpsons database

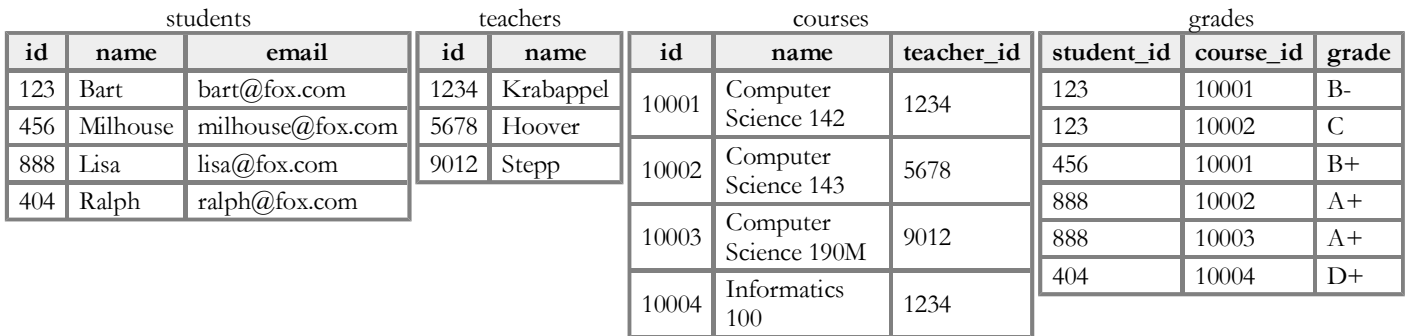

# Querying multi-table databases

When we have larger datasets spread across multiple tables, we need queries that can answer high-level questions such as:

- What courses has Bart taken and gotten a B- or better?
- What courses have been taken by both Bart and Lisa?
- Who are all the teachers Bart has had?
- How many total students has Ms. Krabappel taught, and what are their names?

To do this, we'll have to join data from several tables in our SQL queries.

# Cross product with JOIN (11.4.1)

SELECT column(s) FROM table1 JOIN table2;

SELECT \* FROM students JOIN grades;

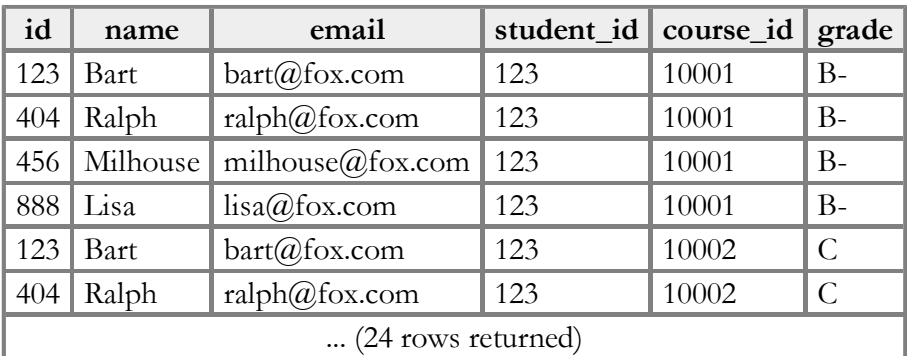

- cross product or Cartesian product: combines each row of first table with each row of second
	- $\circ$  produces  $M * N$  rows, where table 1 has M rows and table 2 has N
	- problem: produces too much irrelevant/meaningless data

SQL

SQL

### Joining with ON clauses (11.4.2)

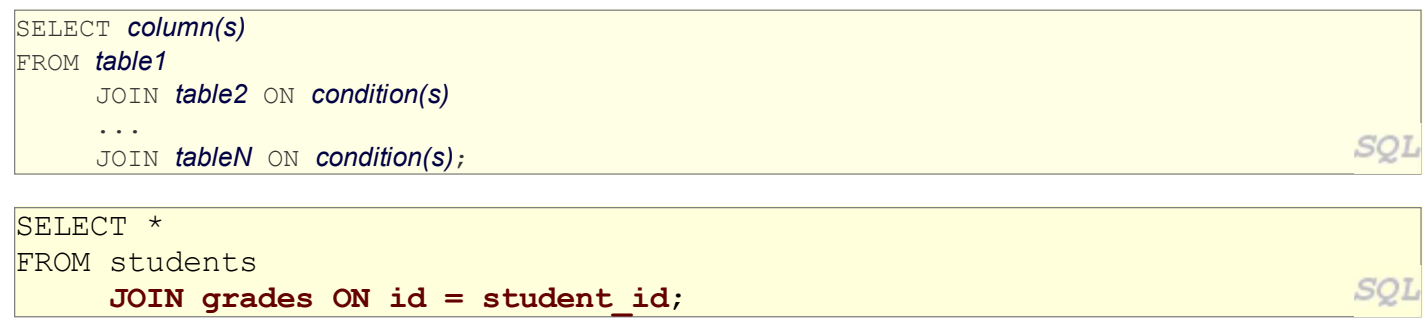

- join: a relational database operation that combines records from two or more tables if they satisfy certain conditions
- the ON clause specifies which records from each table are matched
- often the rows are linked by their key columns

#### Join example

```
SELECT *
```

```
FROM students
```

```
 JOIN grades ON id = student_id;
```
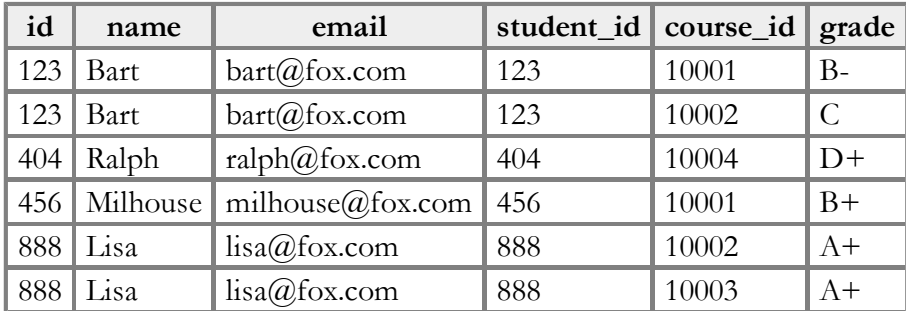

• table.column can be used to disambiguate column names:

```
SELECT *
FROM students
                                                                      SQ.
     JOIN grades ON students.id = grades.student id;
```
### Filtering columns in a join

SELECT name, course id, grade FROM students JOIN grades ON students.id = student id;

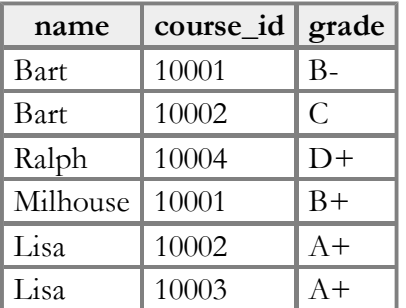

• if a column exists in multiple tables, it may be written as **table.column** 

SQ1

**SQ1** 

#### Giving names to tables

```
SELECT name, g.*
FROM students s
     JOIN grades g ON s.id = g.student_id;
```
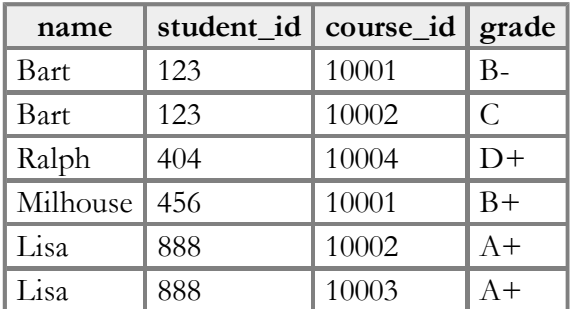

- can give names to tables, like a variable name in Java
- to specify all columns from a table, write table. \*

#### Filtered join (JOIN with WHERE) (11.4.3)

SELECT name, course id, grade FROM students s JOIN grades g ON s.id = g.student\_id WHERE  $s.id = 123;$ 

SQ1

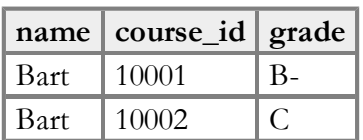

- FROM / JOIN glue the proper tables together, and WHERE filters the results
- what goes in the ON clause, and what goes in WHERE?
	- ON directly links columns of the joined tables
	- WHERE sets additional constraints such as particular values (123, 'Bart')

#### Multi-way join

```
SELECT c.name
FROM courses c
      JOIN grades g ON g.course_id = c.id
      JOIN students bart ON g.student_id = bart.id
WHERE bart.name = 'Bart' AND g.grade \leq 'B-';
                                                                           SQ
```
- name Computer Science 142
	- grade column sorts alphabetically, so grades better than B- are ones  $\leq$  it

### A suboptimal query

What courses have been taken by both Bart and Lisa?

```
SELECT bart.course id
FROM grades bart
      JOIN grades lisa ON lisa.course_id = bart.course_id
WHERE bart.student id = 123AND lisa.student id = 888;
```
problem: requires us to know Bart/Lisa's Student IDs, and only spits back course IDs, not names.

SQL

• Write a version of this query that gets us the course *names*, and only requires us to know Bart/Lisa's names, not their IDs.

#### Improved query

What courses have been taken by both Bart and Lisa?

```
SELECT DISTINCT c.name
FROM courses c
      JOIN grades g1 ON g1.course_id = c.id
      JOIN students bart ON g1.student_id = bart.id
      JOIN grades g2 ON g2.course_id = c.id
      JOIN students lisa ON g2.student_id = lisa.id
WHERE bart.name = 'Bart'
       AND lisa.name = 'Lisa';
```
#### Practice queries

• What are the names of all teachers Bart has had?

```
SELECT DISTINCT t.name
FROM teachers t
      JOIN courses c ON c.teacher_id = t.id
      JOIN grades g ON g.course_id = c.id 
      JOIN students s ON s.id = g.student_id
WHERE s.name = 'Bart';
```
• How many total students has Ms. Krabappel taught, and what are their names?

```
SELECT DISTINCT s.name
FROM students s
      JOIN grades g ON s.id = g.student_id
      JOIN courses c ON g.course_id = c.id
      JOIN teachers t ON t.id = c.teacher_id
WHERE t.name = 'Krabappel';
```
#### Example imdb database (11.1.2)

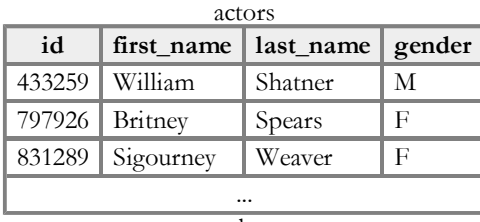

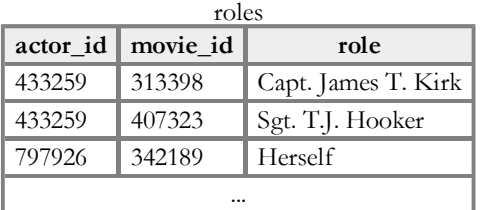

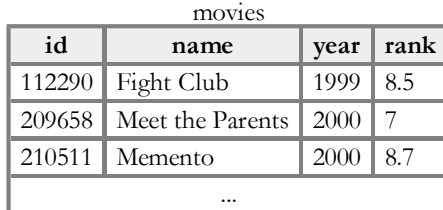

- also available, imdb small with fewer records (for testing queries)
- other tables:
	- $\circ$  directors (id, first\_name, last\_name)
	- movies\_directors (director\_id, movie\_id)
	- movies\_genres (movie\_id, genre)

SQL

SQL

#### IMDb query example

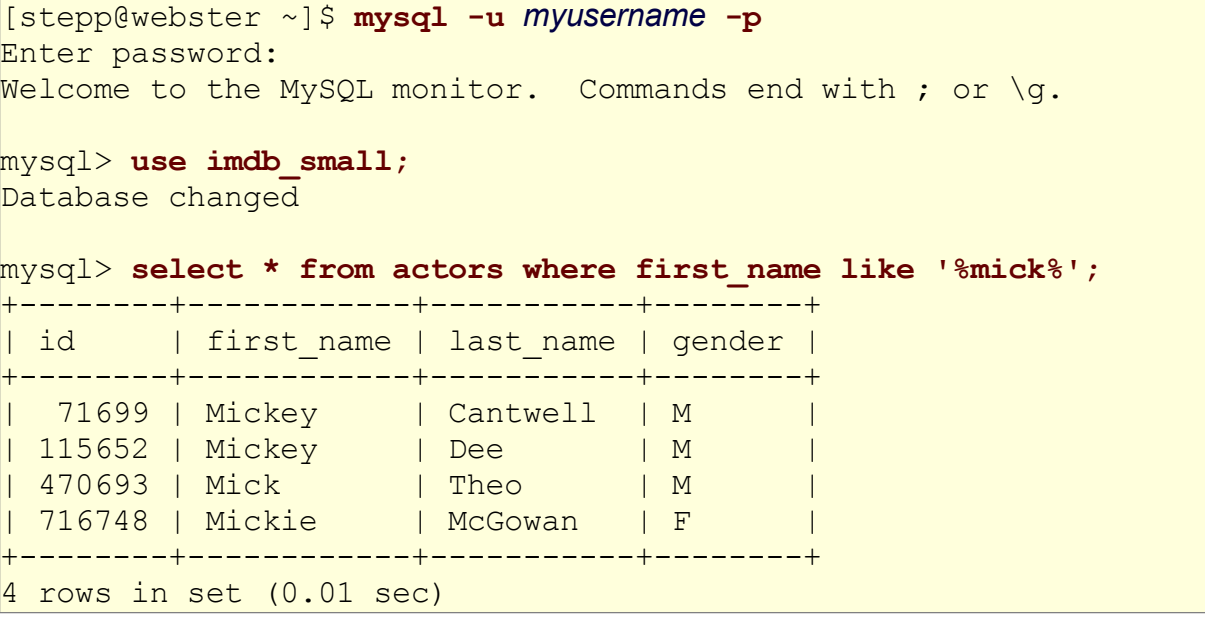

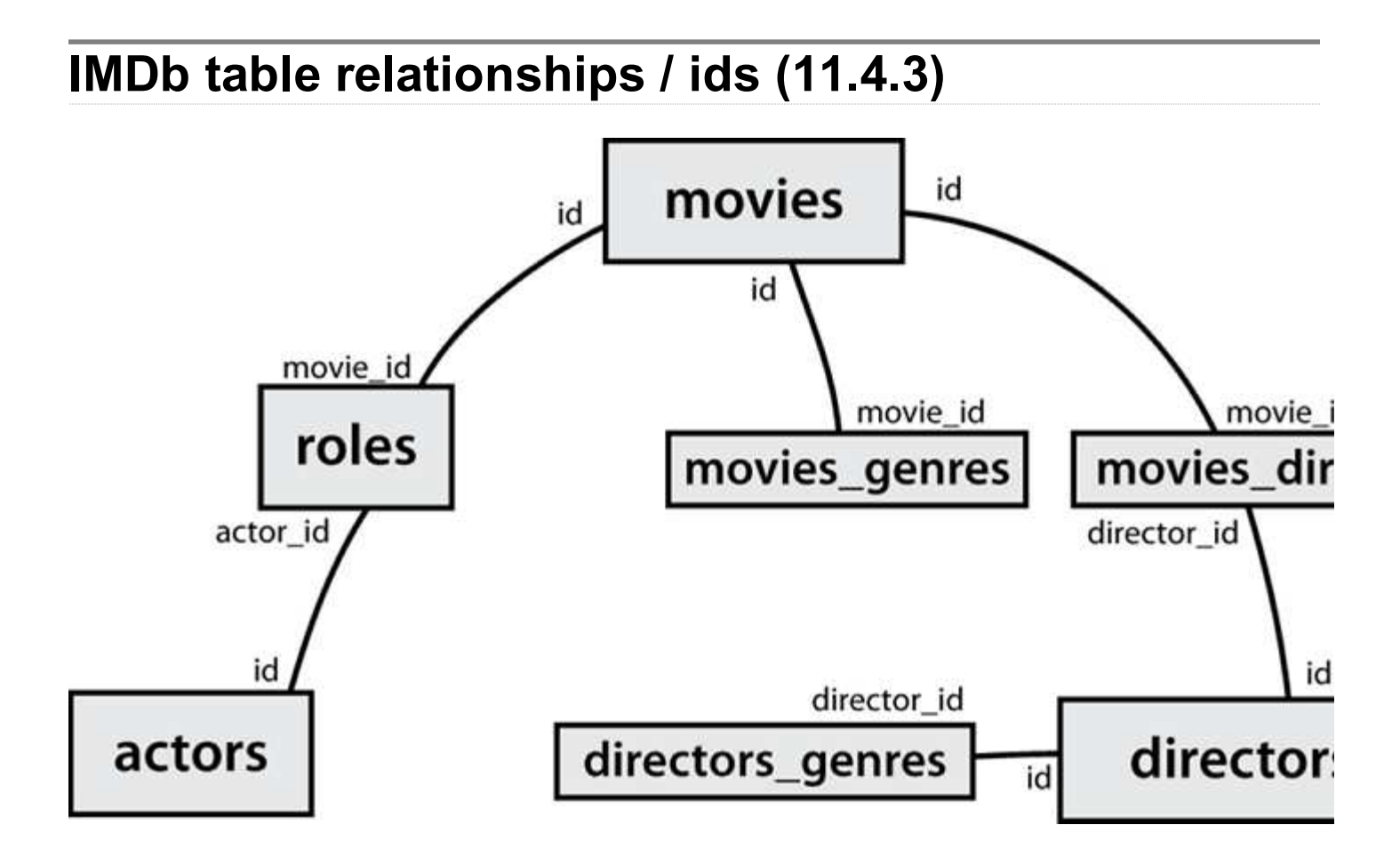

# Designing a query (11.4.4)

- Figure out the proper SQL queries in the following way:
	- Which table(s) contain the critical data? (FROM)
	- Which columns do I need in the result set? (SELECT)
	- How are tables connected (JOIN) and values filtered (WHERE)?
- Test on a small data set (imdb small).
- Confirm on the real data set (imdb).
- Try out the queries first in the MySQL console.
- Write the PHP code to run those same queries.
	- Make sure to check for SQL errors at every step!!